# **XIMFeXtended Internet Message Format**

*DGA / CELAR- Laurent CAILLEUX 26 Mars 2009*

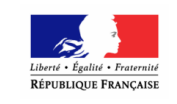

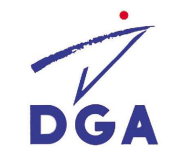

DGA / CELAR**2009 Diapositive N°1 Diapositive N°1** 

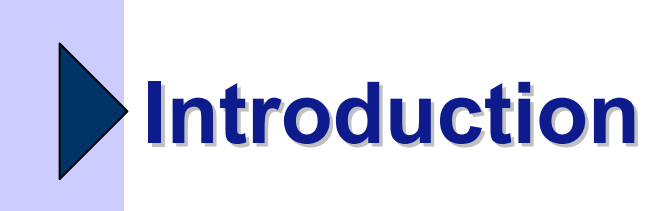

- **La messagerie électronique est l'un des outils majeurs de la communication personnelle et professionnelle**
- **Il manque des informations pour répondre aux des besoins des utilisateurs, des entreprises mais aussi de la législation**
	- ∎ Comment marquer un mess **Comment marquer un message personnel ?**
	- Comment marquer un message confidentie **Comment marquer un message confidentiel ?**
	- $\blacksquare$  Le système doit (ou peut) il archiver tous les **Le système doit (ou peut) il archiver tous les messages ?**
	- Sur auels r **Sur quels messages, doit on réaliser une traçabilité ?**

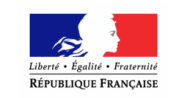

- **…**

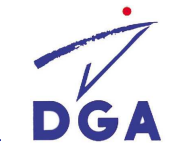

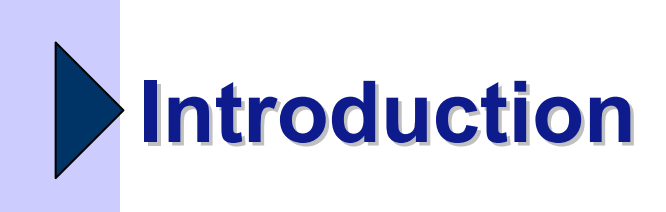

## **Pourquoi XIMF ?**

- ∎ environnement **environnement hétérogène nécessitant un haut niveaud'interopérabilité**
- - **Besoin de disposer d'un format permettant de décrire des messages enrichis**
- **Pas de solution actuellement**
- **Définition d'un première format pivot**
	- -**XSMTP V1.1**
- **XIMF embarque XSMTP**

DGA / CELAR

- **XIMF = 2 aspects techniques**
	- -**Format de messages étendus**
	- -**Description de formulaires**

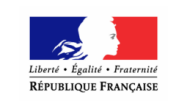

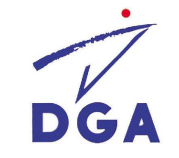

**COMPRETTABLE PRESSURGE COMPRETTABLE DE LA DEFENSE DE LA DÉFENSE DE LA DÉFENSE DE LA DÉFENSE DE LA DÉFENSE DE LA DÉFENSE DE LA DÉFENSE DE LA DÉFENSE DE LA DÉFENSE DE LA DÉFENSE DE LA DÉFENSE DE LA DÉFENSE DE LA DÉFENSE DE** 

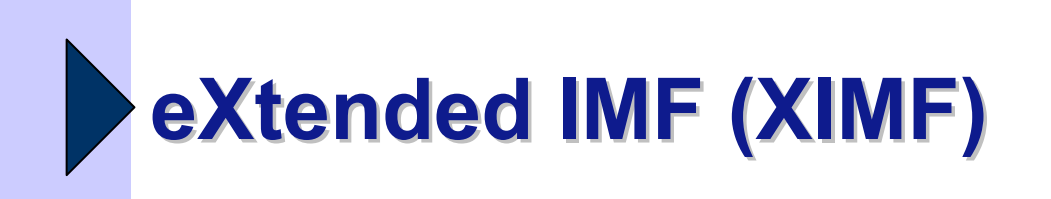

- IMF (RFC 2822, *5322*) est le format par défaut des messages électroniques
- XIMF permet d'étendre IMF en ajoutant des entêtes (noms et valeurs) : service de marquage
- **Technologie basée sur XML**
- Instance XIMF (multiples)
	- -Définition des noms et valeurs
	- -Définition des règles d'association entre les champs
	- -Définition du formulaire personnalisé

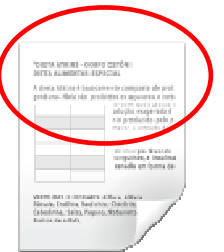

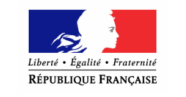

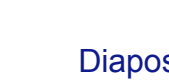

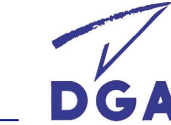

-…

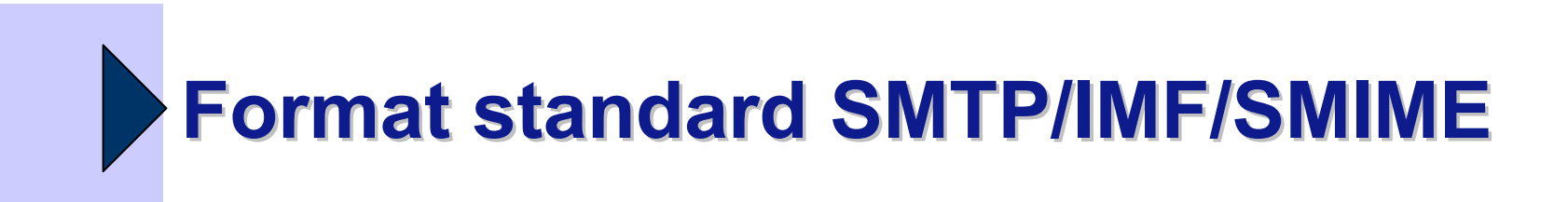

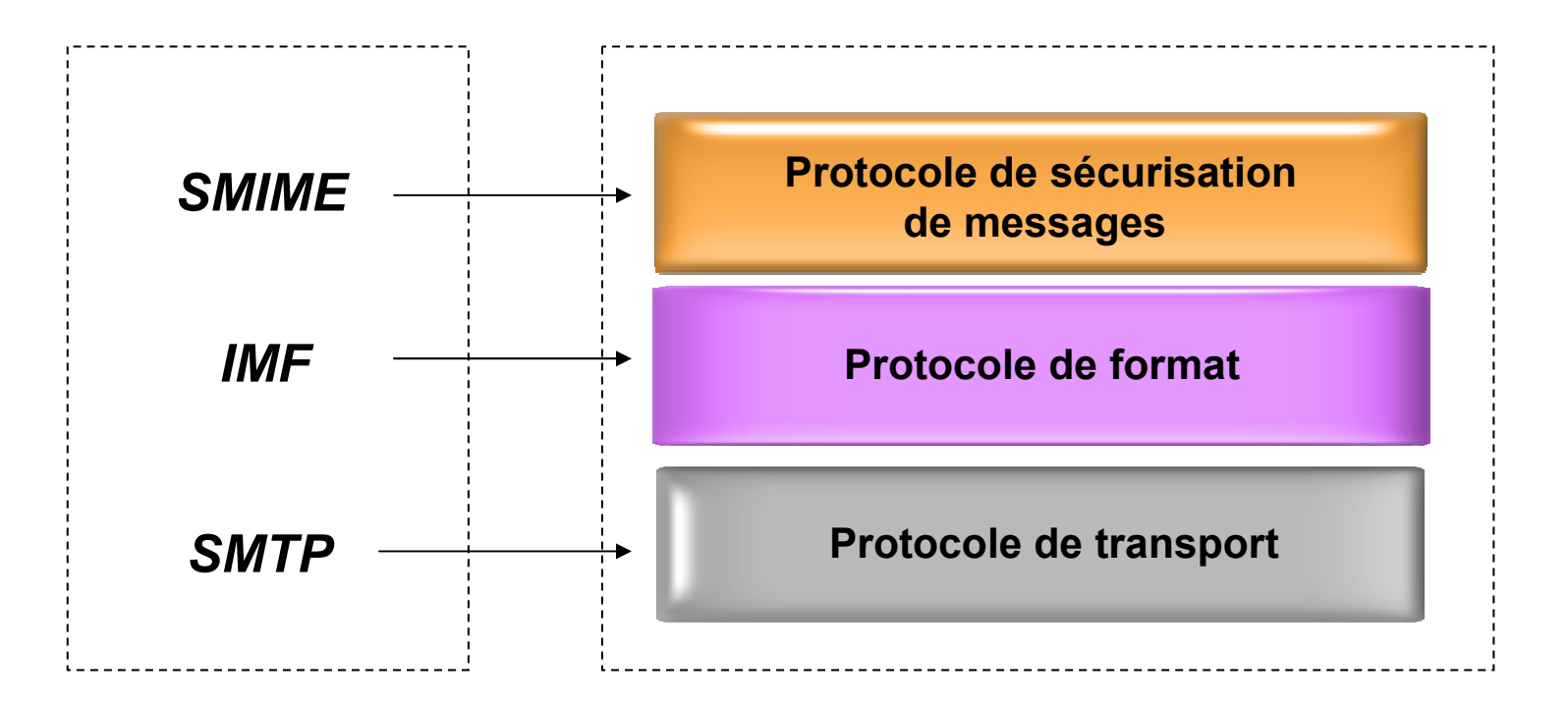

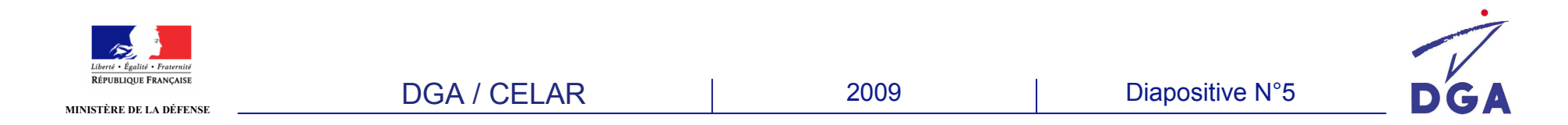

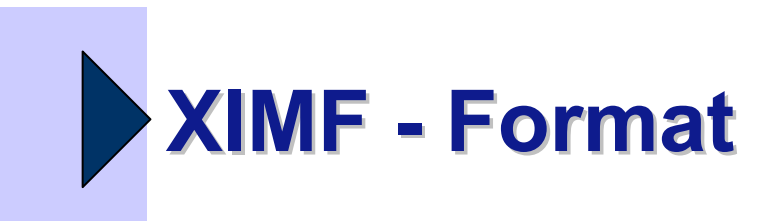

#### *Périmètre XIMF*

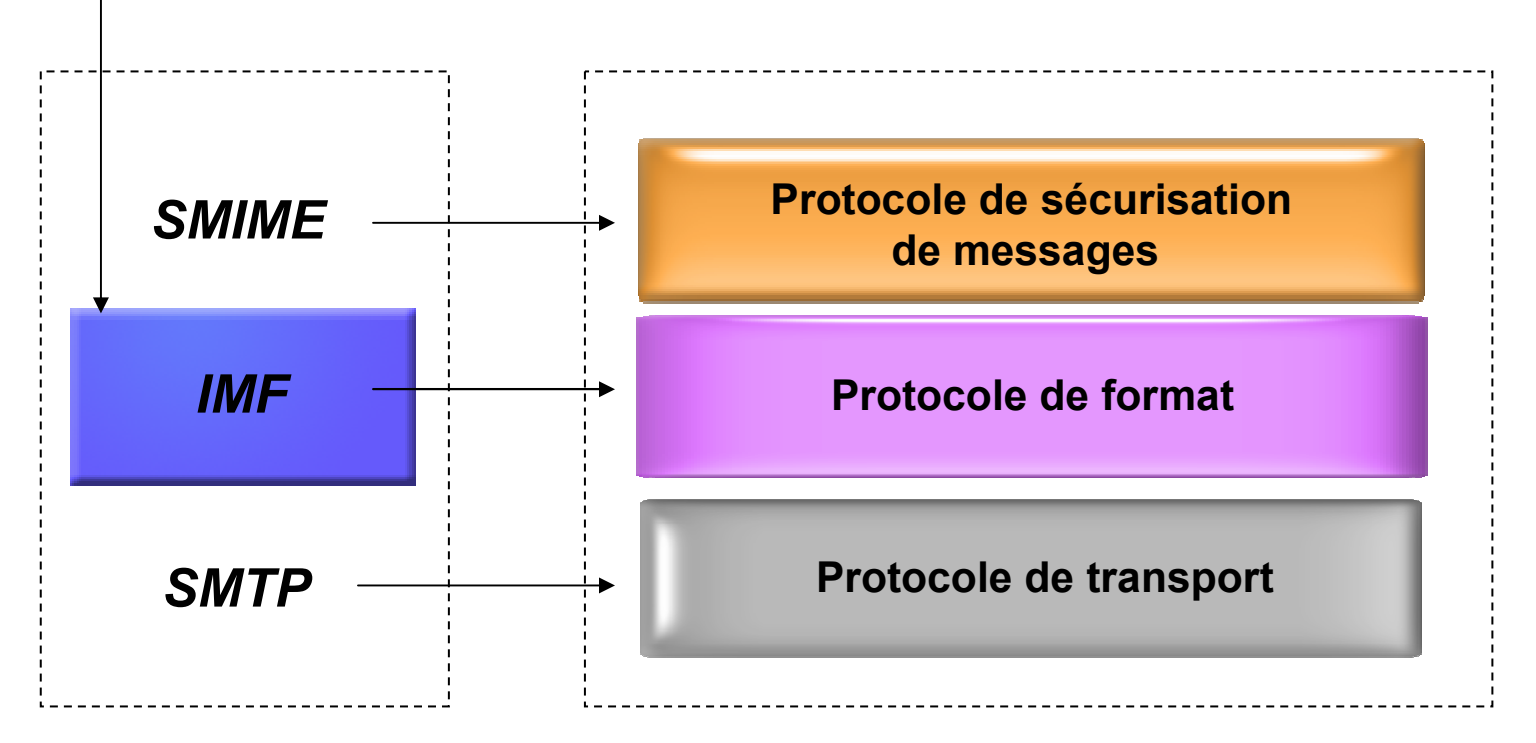

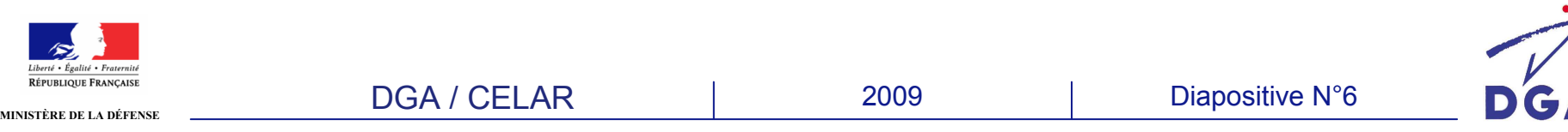

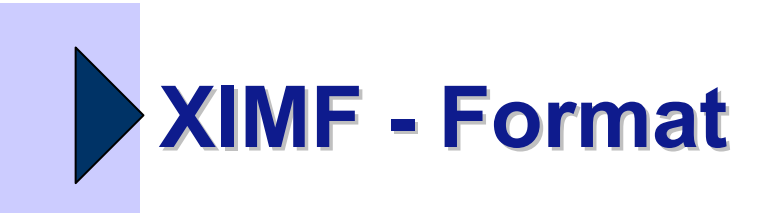

# **• Instance XIMF**

DGA / CELAR

#### - **Les données sont stockées dans les instances**

**Moms des entêtes**<br>A Valeurs des entête

# *D* **Valeurs des entêtes<br>Àgles (associations en**

- **Règles (associations entre les entêtes, valeurs, …)**

**Exemple : Privé – Routine – Non protégé**

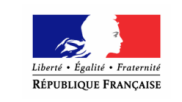

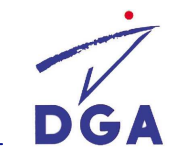

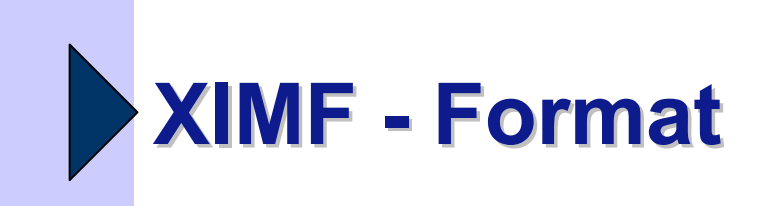

- Exemple de personnalisation d'un message
	- - Type de correspondancePersonnelle, professionnelle, officielle
	- -Urgence du message
	- - Mots clés d'attribution (projet, affaire, …)
		- d<sup>o</sup>de distribution automatique
	- -Entêtes d'archivage

### $\blacksquare$ ... **Chaque organisation ou entreprise peut personnaliser son format d'échange**

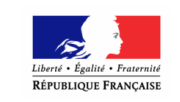

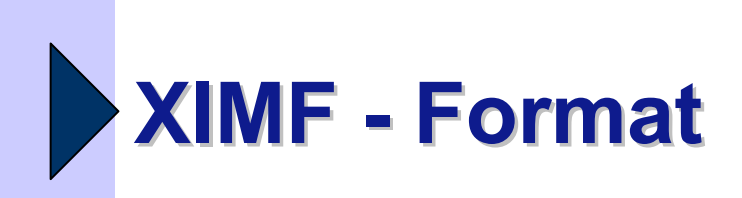

----<br>
Trom: Org1 <Org1@def.fr><br>
X-XIMF-Version: 2.0<br>
X-XIMF-Version: 2.0<br>
X-XIMF-Primary-Precedence: priority<br>
X-XIMF-Security-Policy-Identifier: 1.3.28.0.0.5.1<br>
X-XIMF-Security-Classification-Identifier: 2<br>
X-XIMF-Securit

DGA / CELAR

#### **Message au format XIMF (instance Exemple 1)**

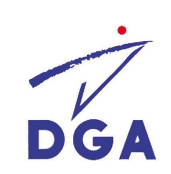

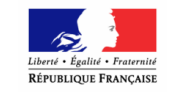

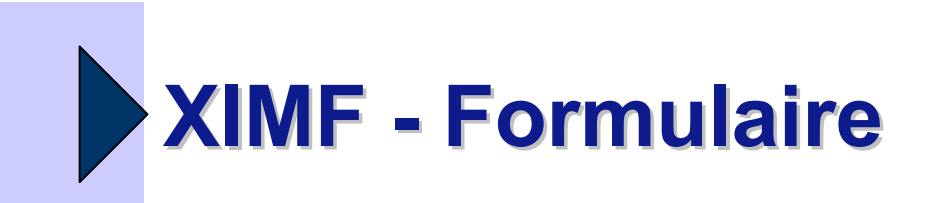

- Moteur XIMF (unique)
	- -Interprétation de l'instance à l'aide de schémas XML
	- -Mise en œuvre de l'instance
	- - Formulaire enémission
	- - Formulaire enréception

DGA / CELAR

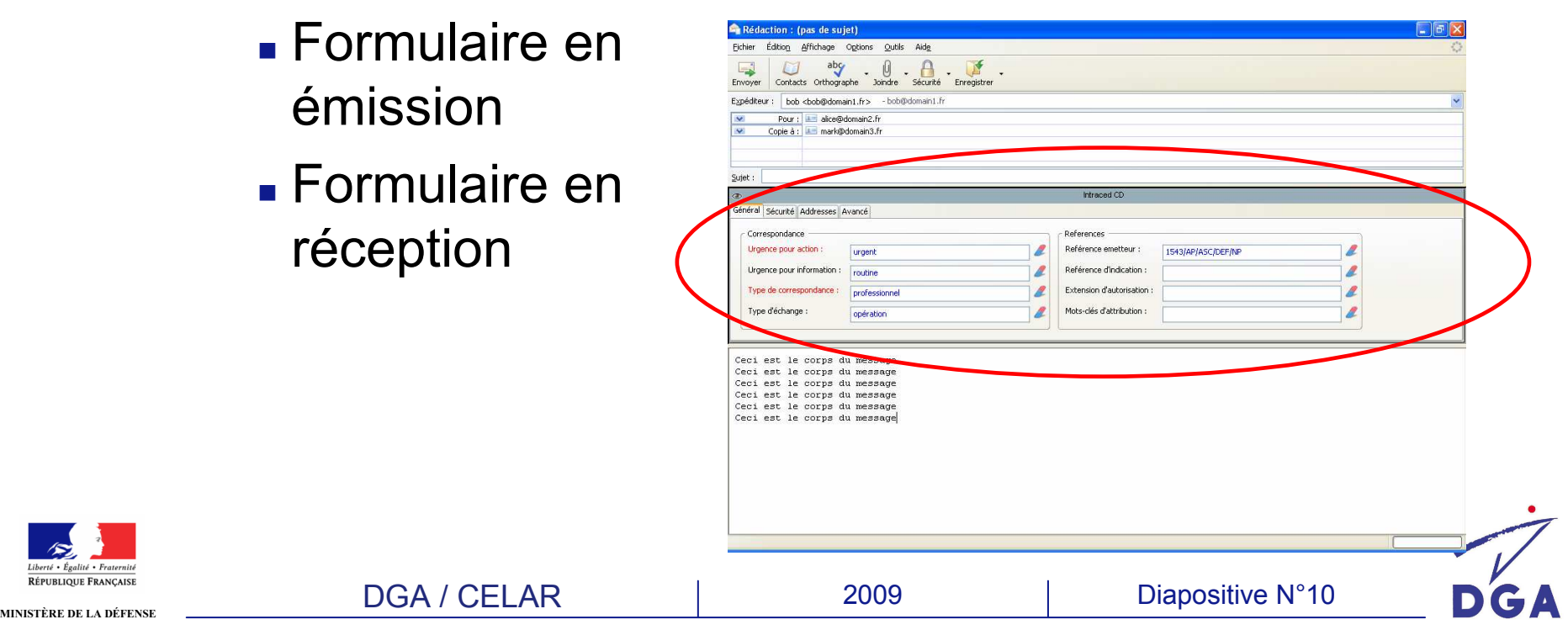

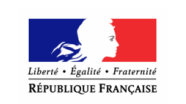

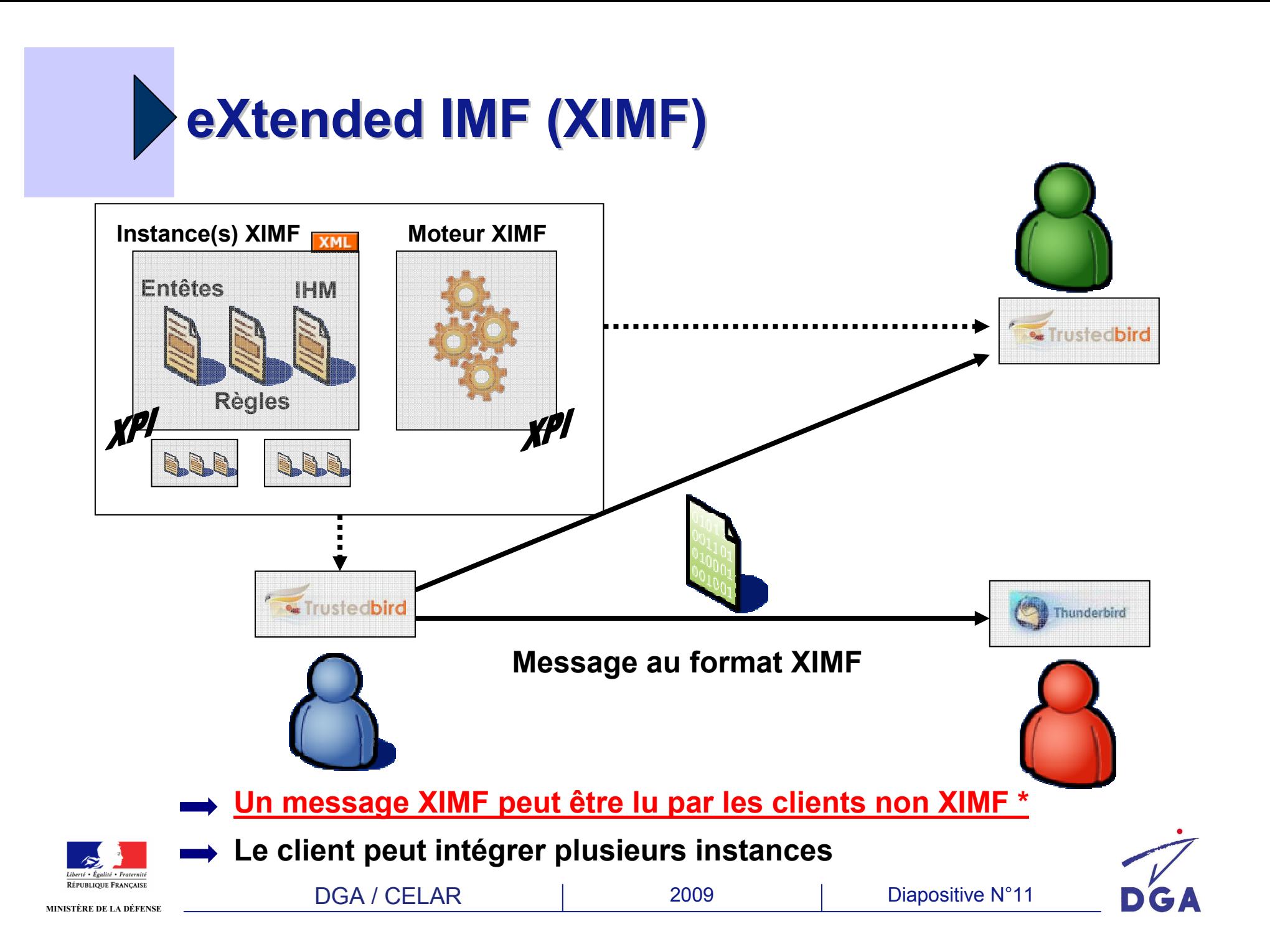

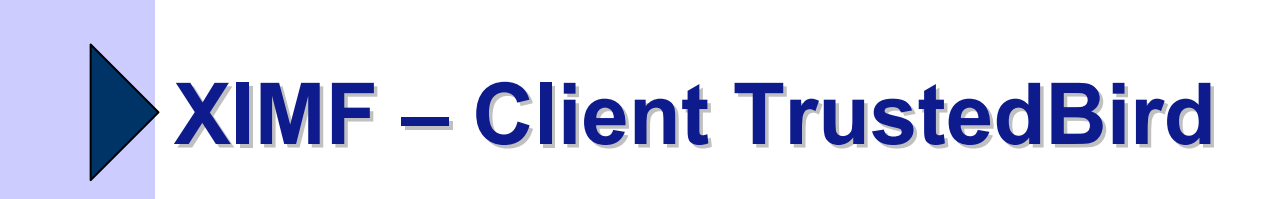

**RÉPUBLIQUE E** 

# **Mise en œuvre dans TrustedBird**

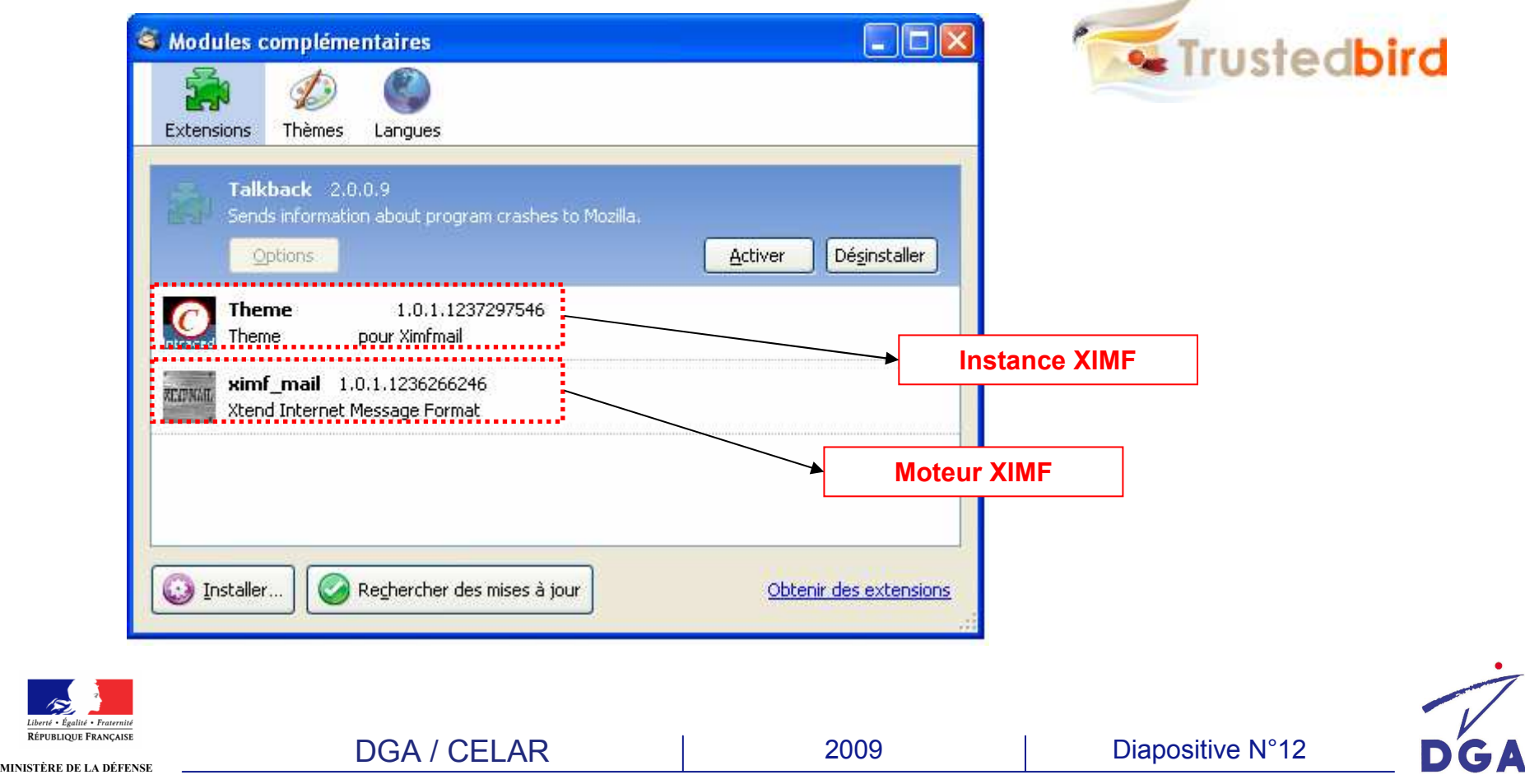

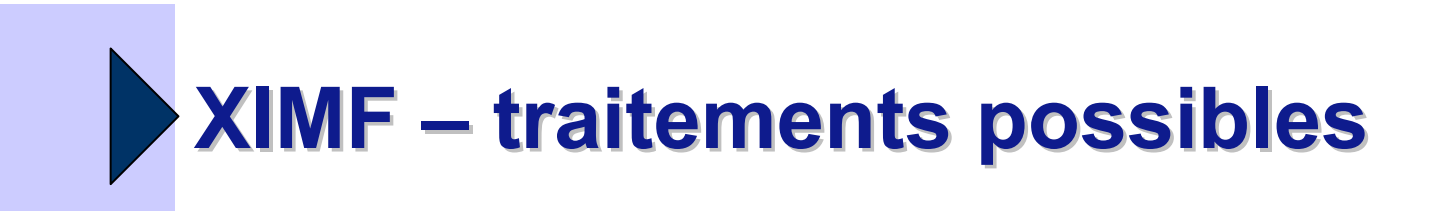

#### **Urgence du message** -**Traitée par le serveur**

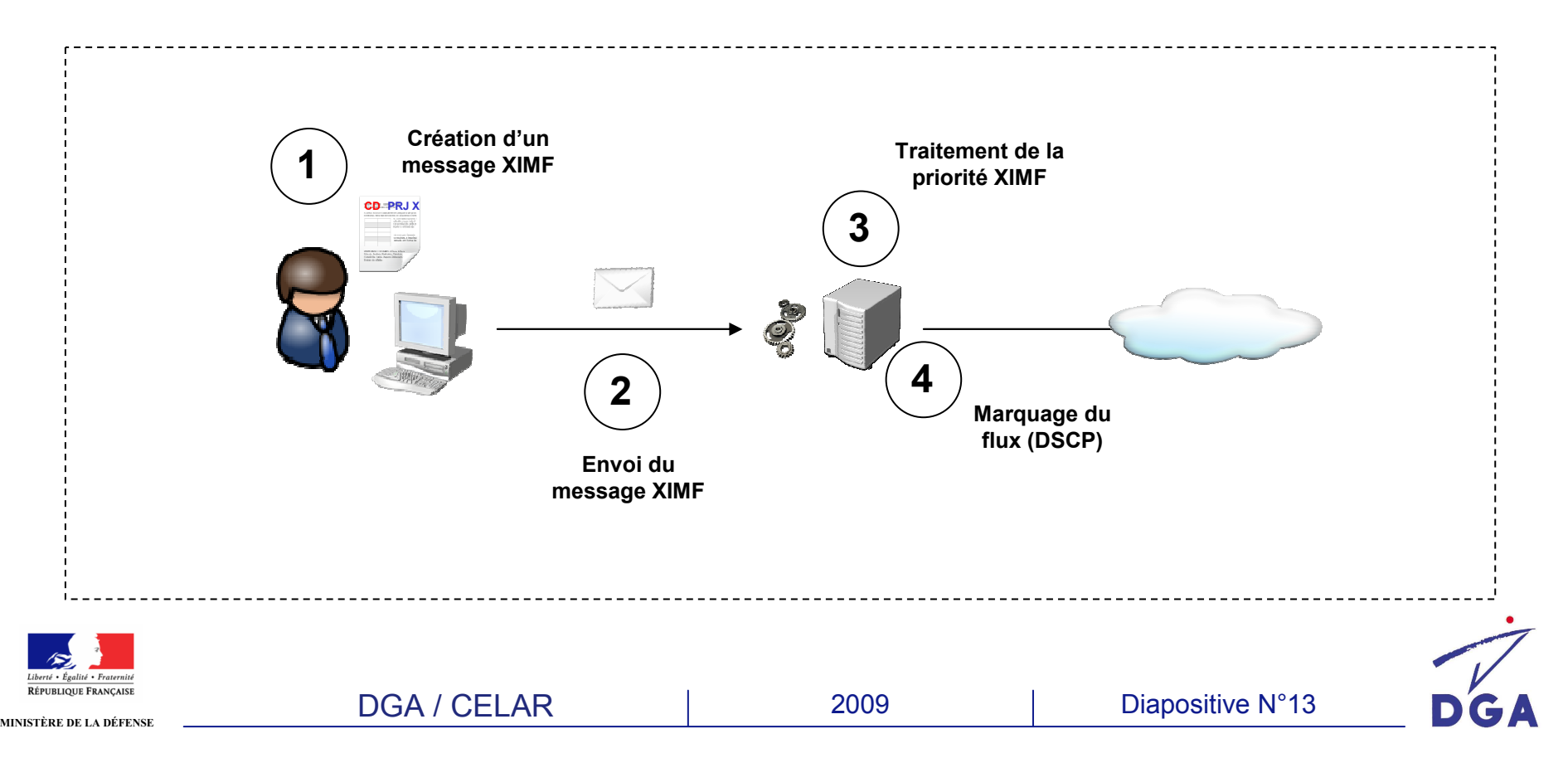

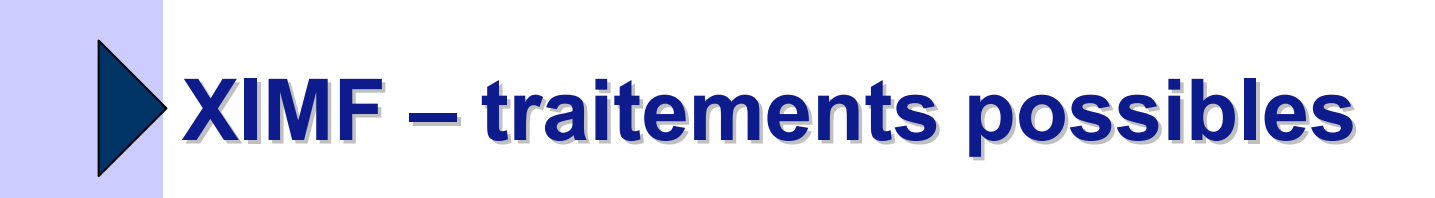

- **Archivage en fonction du type de correspondance**
	- Personnelle, pr **Personnelle, professionnelle, officielle**
- **Granularité de l'archivage**
	- -**Projet X, Affaire Y**

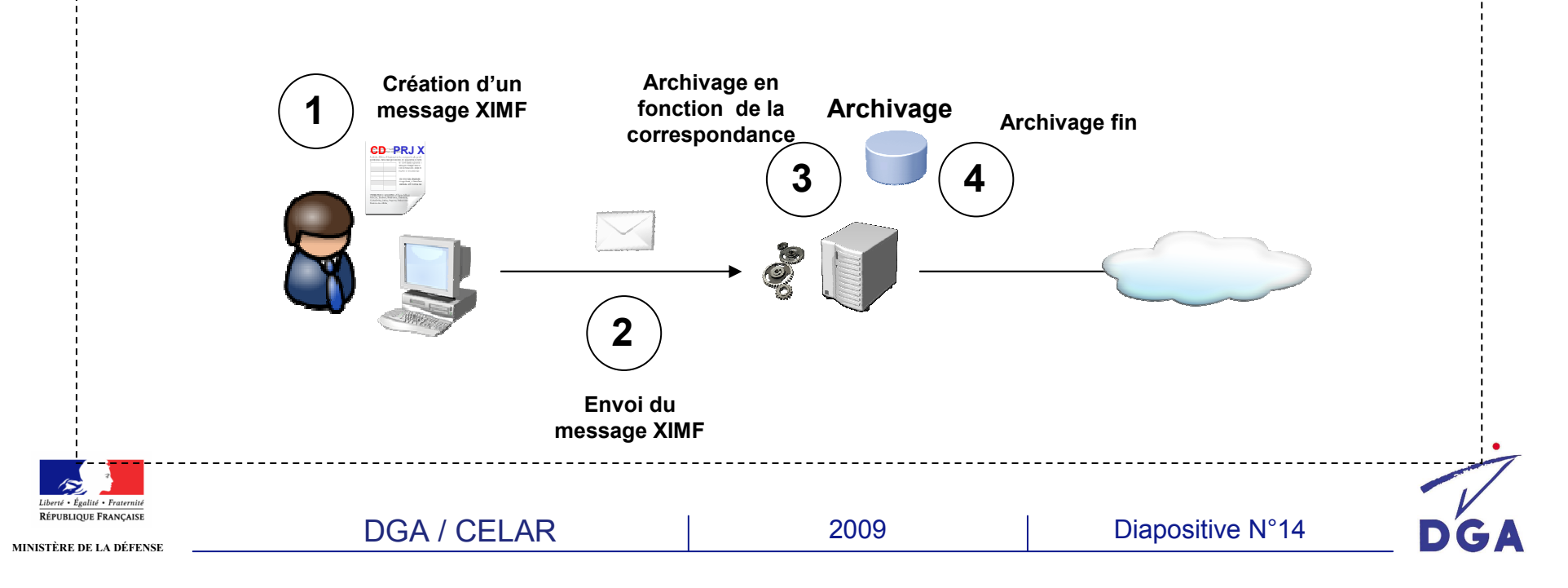

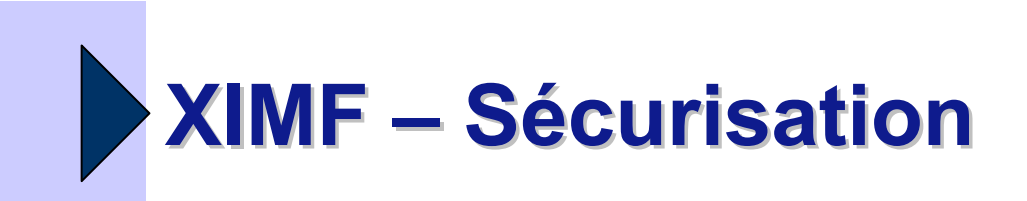

- **Entêtes sécurisés**
	- -**Travaux CELAR**
	- Développemer **Développement de TrustedBird**
- **Cas de l'étiquette de sécurité**
	- - **Interopérabilité possible avec SMIME ESS Security Label sous réserve d'une description d'étiquette de sécurité XIMF conforme**
	- - **Interopérabilité possible avec Secure Headers**

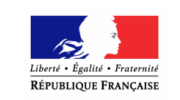

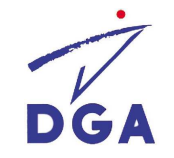

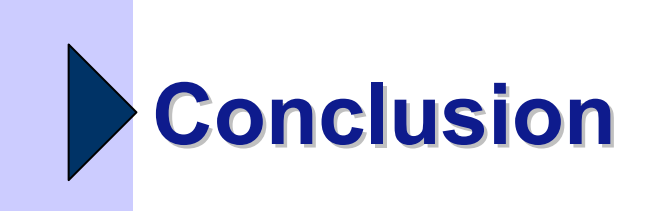

**XIMF est un ensemble de technologies :**

- **répondant à plusieurs besoins,**
- **basé sur les standards,**
- **<sup>n</sup>'impactant pas l'existant.**
- **Technologie évolutive (tout est spécifié dans les instances)**

-**Nom des entêtes, valeurs, règles, IHM**

 **Mise à jour à l'aide des mécanismes de téléchargement des plugins Thunderbird**

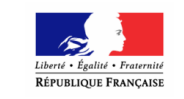

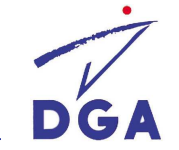

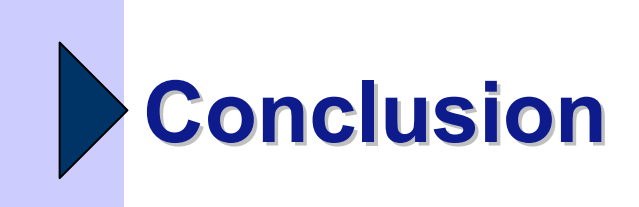

- **Chaque organisation ou entreprise peut personnaliser son client de messagerie**
- **Implémenté dans TrustedBird**
- *Projet de rédaction d'un draft RFC (informational) concernant les entêtes (schéma XML, …) ?*
- **Futur client de messagerie de certains systèmes du ministère de la défense**
- **Présentation à l'OTAN**

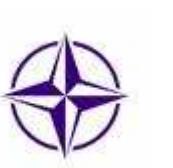

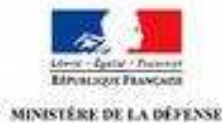

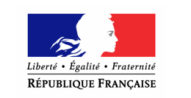

DGA / CELAR

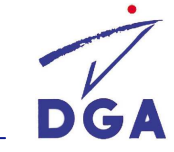

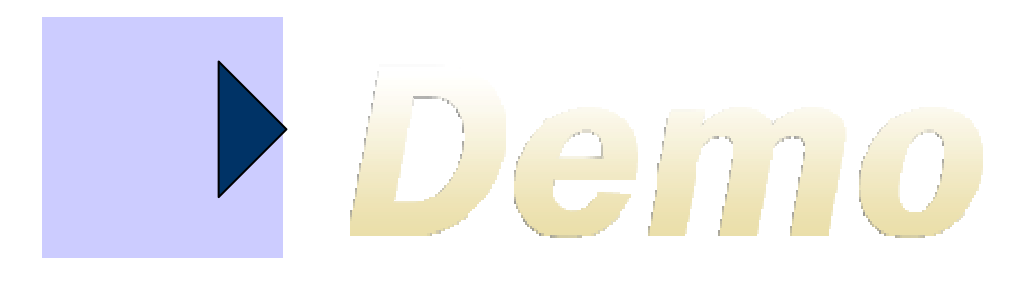

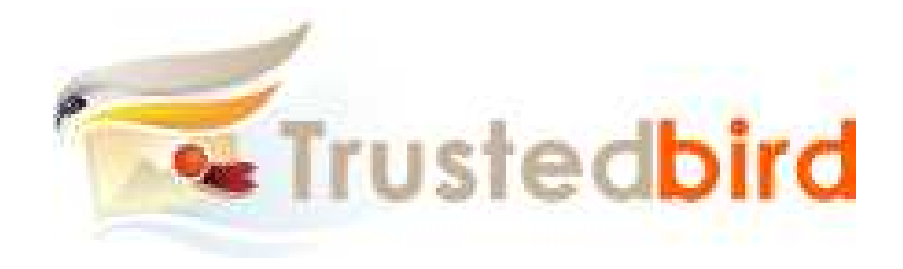

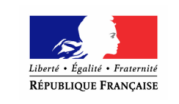

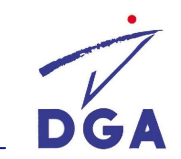

DGA / CELAR**COMPRET DE LA DÉFENSE DE LA DE LA DE LA DE LA DE LA DE LA DE LA DE LA DE LA DE LA DÉFENSE N°18 Diapositive N°18**